# **javaproperties Documentation**

*Release 0.1.0*

**John T. Wodder II**

2016 Oct 03

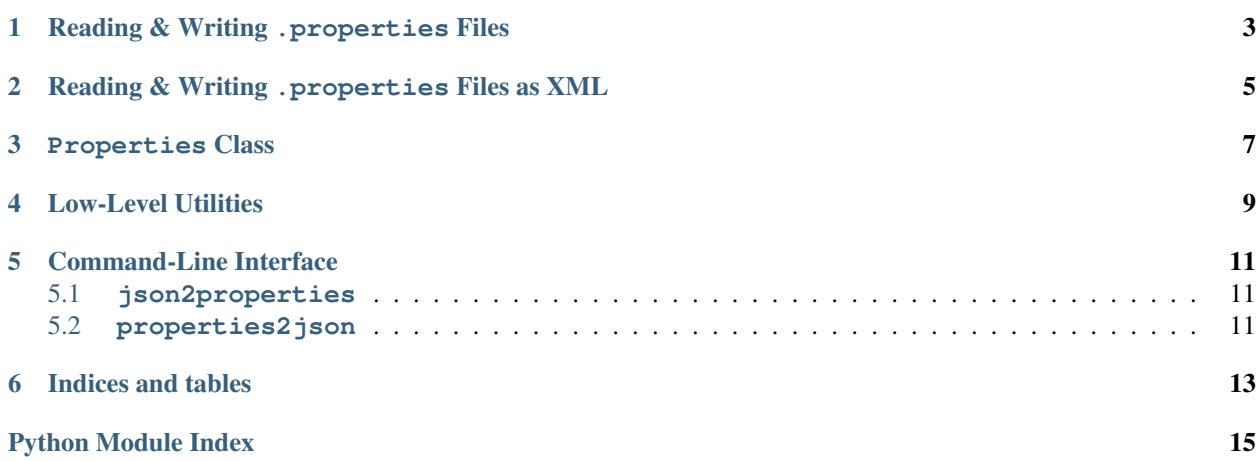

<span id="page-4-1"></span><span id="page-4-0"></span>Contents:

• *[Reading & Writing](#page-6-0)* .properties *Files* • *[Reading & Writing](#page-8-0)* .properties *Files as XML* • [Properties](#page-10-0) *Class* • *[Low-Level Utilities](#page-12-0)* • *[Command-Line Interface](#page-14-0)* – **[json2properties](#page-14-1)** – **[properties2json](#page-14-2)** • *[Indices and tables](#page-16-0)*

[javaproperties](#page-4-0) provides support for reading & writing Java [.properties](https://en.wikipedia.org/wiki/.properties) files (both the "plain" format and XML) with a simple API based on the [json](https://docs.python.org/library/json.html#module-json) module — though, for recovering Java addicts, it also includes a Properties class intended to match the behavior of Java 8's [java.net.Properties](https://docs.oracle.com/javase/8/docs/api/java/util/Properties.html) as much as is Pythonically possible.

Note: Throughout the following, "text string" means a Unicode character string — [unicode](https://docs.python.org/2/library/functions.html#unicode) in Python 2, [str](https://docs.python.org/library/functions.html#str) in Python 3.

# **Reading & Writing .properties Files**

<span id="page-6-1"></span><span id="page-6-0"></span>javaproperties.**dump**(*props*, *fp*, *separator=u'='*, *comments=None*, *timestamp=True*, *sort\_keys=False*) Write a series of key-value pairs to a file in . properties format.

#### **Parameters**

- **props** A mapping or iterable of (key, value) pairs to write to fp. All keys and values in props must be text strings.
- **fp** A file-like object to write the values of props to. It must have been opened as a text file with a Latin-1-compatible encoding.
- **separator** (text string) the string to use for separating keys & values. Only "", "=", and ":" (possibly with added whitespace) should ever be used as the separator.
- **comments** (text string or [None](https://docs.python.org/library/constants.html#None)) if non-[None](https://docs.python.org/library/constants.html#None), comments will be written to fp as a comment before any other content
- **timestamp** ([None](https://docs.python.org/library/constants.html#None), [bool](https://docs.python.org/library/functions.html#bool), number, or [datetime.datetime](https://docs.python.org/library/datetime.html#datetime.datetime)) If neither [None](https://docs.python.org/library/constants.html#None) nor [False](https://docs.python.org/library/constants.html#False), a timestamp in the form of Mon Sep 12 14:00:54 EDT 2016 is written as a comment to fp after comments (if any) and before the key-value pairs. If timestamp is  $True$ , the current date  $\&$  time is used. If it is a number, it is converted from seconds since the epoch to local time. If it is a [datetime.datetime](https://docs.python.org/library/datetime.html#datetime.datetime) object, its value is used directly, with naïve objects assumed to be in the local timezone.
- **sort\_keys** ([bool](https://docs.python.org/library/functions.html#bool)) if true, the elements of props are sorted lexicographically by key in the output

#### Returns [None](https://docs.python.org/library/constants.html#None)

javaproperties.**dumps**(*props*, *separator=u'='*, *comments=None*, *timestamp=True*, *sort\_keys=False*) Convert a series of key-value pairs to a text string in . properties format.

#### **Parameters**

- **props** A mapping or iterable of (key, value) pairs to serialize. All keys and values in props must be text strings.
- **separator** (text string) the string to use for separating keys & values. Only " ", "=", and ":" (possibly with added whitespace) should ever be used as the separator.
- **comments** (text string or [None](https://docs.python.org/library/constants.html#None)) if non-[None](https://docs.python.org/library/constants.html#None), comments will be output as a comment before any other content
- **timestamp** ([None](https://docs.python.org/library/constants.html#None), [bool](https://docs.python.org/library/functions.html#bool), number, or [datetime.datetime](https://docs.python.org/library/datetime.html#datetime.datetime)) If neither None nor [False](https://docs.python.org/library/constants.html#False), a timestamp in the form of Mon Sep 12 14:00:54 EDT 2016 is output as a comment after comments (if any) and before the key-value pairs. If timestamp is

<span id="page-7-2"></span>[True](https://docs.python.org/library/constants.html#True), the current date  $\&$  time is used. If it is a number, it is converted from seconds since the epoch to local time. If it is a datetime. datetime object, its value is used directly, with naïve objects assumed to be in the local timezone.

• **sort\_keys**  $(b \circ \circ l)$  – if true, the elements of props are sorted lexicographically by key in the output

#### Return type text string

<span id="page-7-0"></span>javaproperties.**load**(*fp*, *object\_pairs\_hook=<type 'dict'>*)

Parse the contents of the [readline](https://docs.python.org/library/io.html#io.IOBase.readline)-supporting file-like object fp as a .properties file and return a [dict](https://docs.python.org/library/stdtypes.html#dict) of the key-value pairs.

fp may be either a text or binary filehandle, with or without universal newlines enabled. If it is a binary filehandle, its contents are decoded as Latin-1.

By default, the key-value pairs extracted from fp are combined into a [dict](https://docs.python.org/library/stdtypes.html#dict) with later occurrences of a key overriding previous occurrences of the same key. To change this behavior, pass a callable as the object\_pairs\_hook argument; it will be called with one argument, a generator of  $(key, value)$  pairs representing the key-value entries in fp (including duplicates) in order of occurrence. [load](#page-7-0) will then return the value returned by object\_pairs\_hook.

#### **Parameters**

- **fp** (file-like object) the file from which to read the . properties document
- **object\_pairs\_hook** ([callable](https://docs.python.org/library/functions.html#callable)) class or function for combining the key-value pairs

**Return type** [dict](https://docs.python.org/library/stdtypes.html#dict) of text strings or the return value of object pairs hook

<span id="page-7-1"></span>javaproperties.**loads**(*s*, *object\_pairs\_hook=<type 'dict'>*)

Parse the contents of the string s as a .properties file and return a [dict](https://docs.python.org/library/stdtypes.html#dict) of the key-value pairs.

s may be either a text string or bytes string. If it is a bytes string, its contents are decoded as Latin-1.

By default, the key-value pairs extracted from s are combined into a [dict](https://docs.python.org/library/stdtypes.html#dict) with later occurrences of a key overriding previous occurrences of the same key. To change this behavior, pass a callable as the object\_pairs\_hook argument; it will be called with one argument, a generator of  $(key, value)$  pairs representing the key-value entries in s (including duplicates) in order of occurrence.  $Ioads$  will then return the value returned by object pairs hook.

#### **Parameters**

- **s** ([string](https://docs.python.org/library/string.html#module-string)) the string from which to read the .properties document
- **object\_pairs\_hook** ([callable](https://docs.python.org/library/functions.html#callable)) class or function for combining the key-value pairs

**Return type** [dict](https://docs.python.org/library/stdtypes.html#dict) of text strings or the return value of object\_pairs\_hook

# <span id="page-8-2"></span>**Reading & Writing .properties Files as XML**

<span id="page-8-0"></span>javaproperties.**dump\_xml**(*props*, *fp*, *comment=None*, *encoding=u'UTF-8'*, *sort\_keys=False*) Write a series props of key-value pairs to a binary filehandle fp in the format of an XML properties file. The file will include both an XML declaration and a doctype declaration.

#### **Parameters**

- **props** A mapping or iterable of (key, value) pairs to write to fp. All keys and values in props must be text strings.
- **fp** (binary file-like object) a file-like object to write the values of props to
- **comment** (text string or [None](https://docs.python.org/library/constants.html#None)) if non-None, comment will be output as a <comment> element before the <entry> elements
- **encoding** ([string](https://docs.python.org/library/string.html#module-string)) the name of the encoding to use for the XML document (also included in the XML declaration)
- **sort\_keys**  $(b \circ \circ l)$  if true, the elements of props are sorted lexicographically by key in the output

#### Returns [None](https://docs.python.org/library/constants.html#None)

javaproperties.**dumps\_xml**(*props*, *comment=None*, *sort\_keys=False*)

Convert a series props of key-value pairs to a text string containing an XML properties document. The document will include a doctype declaration but not an XML declaration.

#### **Parameters**

- **props** A mapping or iterable of (key, value) pairs to serialize. All keys and values in props must be text strings.
- **comment** (text string or [None](https://docs.python.org/library/constants.html#None)) if non-None, comment will be output as a <comment> element before the <entry> elements
- **sort\_keys**  $(b \circ \circ l)$  if true, the elements of props are sorted lexicographically by key in the output

#### Return type text string

<span id="page-8-1"></span>javaproperties.**load\_xml**(*fp*, *object\_pairs\_hook=<type 'dict'>*)

Parse the contents of the file-like object fp as an XML properties file and return a [dict](https://docs.python.org/library/stdtypes.html#dict) of the key-value pairs.

Beyond basic XML well-formedness,  $load\_xml$  only checks that the root element is named properties and that all of its entry children have key attributes; no further validation is performed.

By default, the key-value pairs extracted from fp are combined into a [dict](https://docs.python.org/library/stdtypes.html#dict) with later occurrences of a key overriding previous occurrences of the same key. To change this behavior, pass a callable as the

<span id="page-9-1"></span>object pairs hook argument; it will be called with one argument, a generator of (key, value) pairs representing the key-value entries in  $fp$  (including duplicates) in order of occurrence.  $load\_xml$  will then return the value returned by object\_pairs\_hook.

#### Parameters

- **fp** (file-like object) the file from which to read the XML properties document
- **object\_pairs\_hook** ([callable](https://docs.python.org/library/functions.html#callable)) class or function for combining the key-value pairs

Return type [dict](https://docs.python.org/library/stdtypes.html#dict) or the return value of object\_pairs\_hook

**Raises ValueError** – if the root of the XML tree is not a  $\langle$  properties $\rangle$  tag or an  $\langle$  entry $\rangle$ element is missing a key attribute

#### <span id="page-9-0"></span>javaproperties.**loads\_xml**(*s*, *object\_pairs\_hook=<type 'dict'>*)

Parse the contents of the string s as an XML properties document and return a [dict](https://docs.python.org/library/stdtypes.html#dict) of the key-value pairs.

Beyond basic XML well-formedness,  $loads\_xm$  only checks that the root element is named properties and that all of its entry children have key attributes; no further validation is performed.

By default, the key-value pairs extracted from s are combined into a [dict](https://docs.python.org/library/stdtypes.html#dict) with later occurrences of a key overriding previous occurrences of the same key. To change this behavior, pass a callable as the object\_pairs\_hook argument; it will be called with one argument, a generator of (key, value) pairs representing the key-value entries in s (including duplicates) in order of occurrence. *[loads\\_xml](#page-9-0)* will then return the value returned by object\_pairs\_hook.

#### **Parameters**

- **s** ([string](https://docs.python.org/library/string.html#module-string)) the string from which to read the XML properties document
- **object\_pairs\_hook** ([callable](https://docs.python.org/library/functions.html#callable)) class or function for combining the key-value pairs

Return type [dict](https://docs.python.org/library/stdtypes.html#dict) or the return value of object\_pairs\_hook

**Raises ValueError** – if the root of the XML tree is not a  $\langle$  properties $\rangle$  tag or an  $\langle$  entry $\rangle$ element is missing a key attribute

### **Properties Class**

#### <span id="page-10-5"></span><span id="page-10-1"></span><span id="page-10-0"></span>class javaproperties.**Properties**(*data=None*, *defaults=None*)

A port of Java 8's [java.net.Properties](https://docs.oracle.com/javase/8/docs/api/java/util/Properties.html) that tries to match its behavior as much as is Pythonically pos-sible. [Properties](#page-10-1) behaves like a normal [MutableMapping](https://docs.python.org/library/collections.html#collections.MutableMapping) class (i.e., you can do props [key] = value and so forth), except that it may only be used to store [str](https://docs.python.org/library/functions.html#str)ings ( $str$  and [unicode](https://docs.python.org/2/library/functions.html#unicode) in Python 2; just  $str$ in Python 3). Attempts to use a non-string object as a key or value will produce a  $TypeError$ .

#### **Parameters**

- **data** (mapping or [None](https://docs.python.org/library/constants.html#None)) A mapping or iterable of (key, value) pairs with which to initialize the [Properties](#page-10-1) object. All keys and values in data must be text strings.
- **defaults** (*[Properties](#page-10-1)* or [None](https://docs.python.org/library/constants.html#None)) a set of default properties that will be used as fallback for [getProperty](#page-10-2)

#### <span id="page-10-3"></span>**defaults** = None

A [Properties](#page-10-1) subobject used as fallback for [getProperty](#page-10-2). Only getProperty, [propertyNames](#page-11-0), and [stringPropertyNames](#page-11-1) use this attribute; all other methods (including the standard mapping methods) ignore it.

#### <span id="page-10-2"></span>**getProperty**(*key*, *defaultValue=None*)

Fetch the value associated with the key key in the *[Properties](#page-10-1)* object. If the key is not present, [defaults](#page-10-3) is checked, and then *its* [defaults](#page-10-3), etc., until either a value for key is found or the next [defaults](#page-10-3) is [None](https://docs.python.org/library/constants.html#None), in which case defaultValue is returned.

#### **Parameters**

- **key** (text string) the key to look up the value of
- **defaultValue** the value to return if key is not found in the *[Properties](#page-10-1)* object

Return type text string (if key was found)

Raises **TypeError** – if key is not a string

#### **load**(*inStream*)

Update the [Properties](#page-10-1) object with the entries in a .properties file or file-like object.

inStream may be either a text or binary filehandle, with or without universal newlines enabled. If it is a binary filehandle, its contents are decoded as Latin-1.

Parameters **inStream** (file-like object) – the file from which to read the .properties document

#### Returns [None](https://docs.python.org/library/constants.html#None)

#### <span id="page-10-4"></span>**loadFromXML**(*inStream*)

Update the *[Properties](#page-10-1)* object with the entries in the XML properties file inStream.

<span id="page-11-2"></span>Beyond basic XML well-formedness, [loadFromXML](#page-10-4) only checks that the root element is named properties and that all of its entry children have key attributes; no further validation is performed.

**Parameters inStream** (file-like object) – the file from which to read the XML properties document

#### Returns [None](https://docs.python.org/library/constants.html#None)

**Raises ValueError** – if the root of the XML tree is not a <properties> tag or an <entry> element is missing a key attribute

#### <span id="page-11-0"></span>**propertyNames**()

Returns a generator of all distinct keys in the [Properties](#page-10-1) object and its [defaults](#page-10-3) (and its [defaults](#page-10-3)'s [defaults](#page-10-3), etc.) in unspecified order

Return type generator of text strings

#### **setProperty**(*key*, *value*)

Equivalent to self $[key] = value$ 

#### **store**(*out*, *comments=None*)

Write the [Properties](#page-10-1) object's entries (in unspecified order) in .properties format to out, including the current timestamp.

#### Parameters

- **out** A file-like object to write the properties to. It must have been opened as a text file with a Latin-1-compatible encoding.
- **comments** (text string or [None](https://docs.python.org/library/constants.html#None)) If non-[None](https://docs.python.org/library/constants.html#None), comments will be written to out as a comment before any other content

#### Returns [None](https://docs.python.org/library/constants.html#None)

#### **storeToXML**(*out*, *comment=None*, *encoding='UTF-8'*)

Write the [Properties](#page-10-1) object's entries (in unspecified order) in XML properties format to out.

#### **Parameters**

- **out** (binary file-like object) a file-like object to write the properties to
- **comment** (text string or [None](https://docs.python.org/library/constants.html#None)) if non-[None](https://docs.python.org/library/constants.html#None), comment will be output as a <comment> element before the <entry> elements
- **encoding** ([string](https://docs.python.org/library/string.html#module-string)) the name of the encoding to use for the XML document (also included in the XML declaration)

#### Returns [None](https://docs.python.org/library/constants.html#None)

#### <span id="page-11-1"></span>**stringPropertyNames**()

Returns a [set](https://docs.python.org/library/stdtypes.html#set) of all keys in the *[Properties](#page-10-1)* object and its [defaults](#page-10-3) (and its defaults's [defaults](#page-10-3), etc.)

Return type [set](https://docs.python.org/library/stdtypes.html#set) of text strings

### **Low-Level Utilities**

<span id="page-12-2"></span><span id="page-12-0"></span>javaproperties.**escape**(*field*)

Escape a string so that it can be safely used as either a key or value in a .properties file. All non-ASCII characters, all nonprintable or space characters, and the characters  $\langle #! = :$  are all escaped using either \uXXXX escapes (after converting non-BMP characters to surrogate pairs) or the single-character escapes recognized by [unescape](#page-12-1).

Parameters field (text string) – the string to escape

Return type text string

javaproperties.**join\_key\_value**(*key*, *value*, *separator=u'='*)

Join a key and value together into a single line suitable for adding to a . properties file.

#### **Parameters**

- **key** (text string) the key
- **value** (text string) the value
- **separator** (text string) the string to use for separating the key  $\&$  value. Only " ", "=", and ":" (possibly with added whitespace) should ever be used as the separator.

#### Return type text string

#### javaproperties.**parse**(*fp*)

Parse the contents of the [readline](https://docs.python.org/library/io.html#io.IOBase.readline)-supporting file-like object fp as a .properties file and return a generator of (key, value, original\_lines) triples, including duplicate keys and including comments & blank lines (which have their key and value fields set to [None](https://docs.python.org/library/constants.html#None)). This is the only way to extract comments from a .properties file.

fp may be either a text or binary filehandle, with or without universal newlines enabled. If it is a binary filehandle, its contents are decoded as Latin-1.

Parameters fp (file-like object) – the file from which to read the .properties document

Return type generator of triples of text strings

#### javaproperties.**to\_comment**(*comment*)

Convert a string to a .properties file comment. All non-Latin-1 characters in the string are escaped using \uXXXX escapes (after converting non-BMP characters to surrogate pairs), a # is prepended to the string, and a # is inserted after any line breaks in the string not already followed by a # or !.

**Parameters comment**  $(text \text{string})$  – the string to convert to a comment

<span id="page-12-1"></span>Return type text string

#### javaproperties.**unescape**(*field*)

Decode escape sequences in a .properties key or value. The following escape sequences are recognized:

 $\setminus$ t  $\in$   $\setminus$ f  $\setminus$ r  $\cup$  XXXXX  $\setminus$ 

If a backslash is followed by any other character, the backslash is dropped.

In addition, any valid UTF-16 surrogate pairs in the string after escape-decoding are further decoded into the non-BMP characters they represent. (Invalid & isolated surrogate code points are left as-is.)

Parameters field (text string) – the string to decode

Return type text string

### <span id="page-14-3"></span>**Command-Line Interface**

<span id="page-14-5"></span><span id="page-14-0"></span>[javaproperties](#page-4-0) includes two command-line programs for converting .properties files to & from the much more widely-supported JSON format. Currently, only "plain"/non-XML properties files are supported.

# <span id="page-14-1"></span>**5.1 json2properties**

```
python -m javaproperties.fromjson [infile [outfile]]
# or, if the javaproperties package was properly installed:
json2properties [infile [outfile]]
```
Convert a JSON file infile to a Latin-1 .properties file and write the results to outfile. If not specified, infile and outfile default to [sys.stdin](https://docs.python.org/library/sys.html#sys.stdin) and [sys.stdout](https://docs.python.org/library/sys.html#sys.stdout), respectively.

The JSON document must be an object with scalar (i.e., string, numeric, boolean, and/or null) values; anything else will result in an error.

Output is sorted by key, and numeric, boolean, & null values are output using their JSON representations; e.g., the input:

```
"yes": true,
"no": "false",
"nothing": null
```
becomes:

{

}

```
#Mon Sep 26 18:57:44 UTC 2016
no=false
nothing=null
yes=true
```
# <span id="page-14-4"></span><span id="page-14-2"></span>**5.2 properties2json**

```
python -m javaproperties.tojson [infile [outfile]]
# or, if the javaproperties package was properly installed:
properties2json [infile [outfile]]
```
Convert a Latin-1 .properties file infile to a JSON object and write the results to outfile. If not specified, infile and outfile default to [sys.stdin](https://docs.python.org/library/sys.html#sys.stdin) and [sys.stdout](https://docs.python.org/library/sys.html#sys.stdout), respectively.

**CHAPTER 6**

**Indices and tables**

<span id="page-16-0"></span>• genindex

• search

Python Module Index

<span id="page-18-0"></span>j

javaproperties, [1](#page-4-0) javaproperties.fromjson, [11](#page-14-3) javaproperties.tojson, [11](#page-14-4)

# D

defaults (javaproperties.Properties attribute), [7](#page-10-5) dump() (in module javaproperties), [3](#page-6-1) dump\_xml() (in module javaproperties), [5](#page-8-2) dumps() (in module javaproperties), [3](#page-6-1) dumps\_xml() (in module javaproperties), [5](#page-8-2)

# E

escape() (in module javaproperties), [9](#page-12-2)

# G

getProperty() (javaproperties.Properties method), [7](#page-10-5)

# J

javaproperties (module), [1](#page-4-1) javaproperties.fromjson (module), [11](#page-14-5) javaproperties.tojson (module), [11](#page-14-5) join\_key\_value() (in module javaproperties), [9](#page-12-2) json2properties (command), [11](#page-14-5)

# L

load() (in module javaproperties), [4](#page-7-2) load() (javaproperties.Properties method), [7](#page-10-5) load\_xml() (in module javaproperties), [5](#page-8-2) loadFromXML() (javaproperties.Properties method), [7](#page-10-5) loads() (in module javaproperties), [4](#page-7-2) loads\_xml() (in module javaproperties), [6](#page-9-1)

# P

parse() (in module javaproperties), [9](#page-12-2) Properties (class in javaproperties), [7](#page-10-5) properties2json (command), [11](#page-14-5) propertyNames() (javaproperties.Properties method), [8](#page-11-2)

# S

setProperty() (javaproperties.Properties method), [8](#page-11-2) store() (javaproperties.Properties method), [8](#page-11-2) storeToXML() (javaproperties.Properties method), [8](#page-11-2) stringPropertyNames() (javaproperties.Properties method), [8](#page-11-2)

# T

to\_comment() (in module javaproperties), [9](#page-12-2)

# $\cup$

unescape() (in module javaproperties), [9](#page-12-2)